## Find 10 Differences – Circle the differences

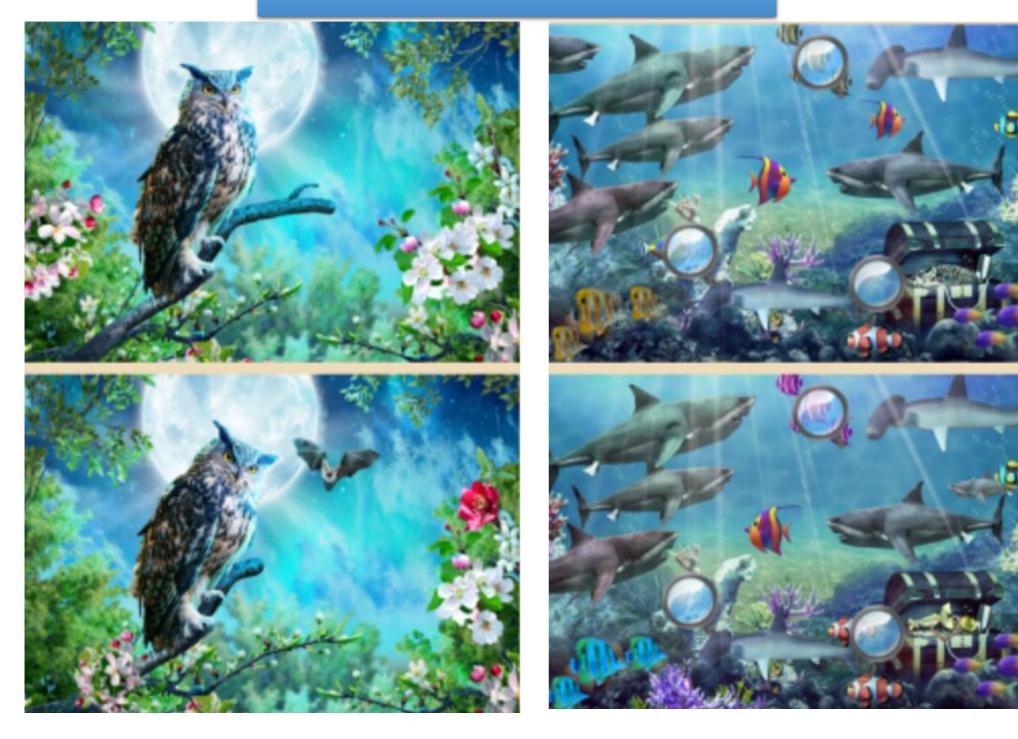